[CP& P](#page-19-0) AGOSTINO DOVIER

METODI PER RISOLVERE [CSP/COP](#page-2-0) [SAT](#page-2-0)

# CONSTRAINT PROGRAMMING & PLANNING

#### Agostino Dovier

<span id="page-0-0"></span>Università di Udine Dipartimento di Matematica e Informatica

Udine, Marzo 2011

#### **KOD KOD KED KED E VOOR**

METODI PER RISOLVERE [CSP/COP](#page-2-0) [SAT](#page-2-0)

[ASP](#page-13-0)

K ロ ▶ K @ ▶ K 할 > K 할 > 1 할 > 1 이익어

#### M[ETODI PER RISOLVERE](#page-2-0) CSP/COP **[SAT](#page-2-0)** [Answer Set Programming](#page-13-0)

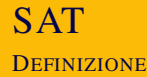

- $\triangleright$  Dato un insieme di variabili  $X_1, \ldots, X_n$  a valori Booleani e
- $\triangleright$  Una formula logica proposizional ottenuta da esse, già in forma normale

 $(\ell_1^1 \vee \cdots \vee \ell_{n_1}^1) \wedge \cdots \wedge (\ell_1^k \vee \cdots \vee \ell_{n_k}^k)$ 

ove ogni  $\ell^i_j$  è una variabile  $X_\rho$  o la sua negazione  $\neg X_\rho$ ► Stabilire (e trovare) un assegnamento delle variabili in {false,true} (o {0,1}) che renda vera la formula.

<span id="page-2-0"></span> $\triangleright$  Ricordiamo che:

- $\rightarrow$  0  $\vee$  0 = 0,0  $\vee$  1 = 1  $\vee$  0 = 1  $\vee$  1 = 1
- $\triangleright$  0  $\land$  0 = 0  $\land$  1 = 1  $\land$  0 = 0, 1  $\land$  1 = 1
- $\triangleright$   $\neg$ 0 = 1,  $\neg$ 1 = 0

[CP& P](#page-0-0)

AGOSTINO DOVIER

METODI PER RISOLVERE [SAT](#page-2-0)

[ASP](#page-13-0)

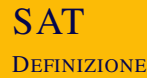

- $\triangleright$  Dato un insieme di variabili  $X_1, \ldots, X_n$  a valori Booleani e
- $\triangleright$  Una formula logica proposizional ottenuta da esse, già in forma normale

$$
(\ell_1^1 \vee \cdots \vee \ell_{n_1}^1) \wedge \cdots \wedge (\ell_1^k \vee \cdots \vee \ell_{n_k}^k)
$$

ove ogni  $\ell^i_j$  è una variabile  $X_\rho$  o la sua negazione  $\neg X_\rho$ 

- ► Stabilire (e trovare) un assegnamento delle variabili in {false,true} (o {0,1}) che renda vera la formula.
- $\blacktriangleright$  Ricordiamo che:

$$
\;\textcolor{red}{\blacktriangleright}\;\; 0 \vee 0 = 0, 0 \vee 1 = 1 \vee 0 = 1 \vee 1 = 1
$$

- $\bullet$  0  $\land$  0 = 0  $\land$  1 = 1  $\land$  0 = 0, 1  $\land$  1 = 1
- $\rightarrow \neg 0 = 1, \neg 1 = 0$

AGOSTINO DOVIER

METODI PER [SAT](#page-2-0)

[ASP](#page-13-0)

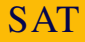

- ► SAT è stato il primo problema dimostrato essere NP-completo (Cook)
- $\triangleright$  Ogni problema in NP si può trasformare in un problema di SAT.
- $\triangleright$  Un CSP su domini finiti è tipicamente in NP (salvo uso di vincoli particolari che potrebbero farci addirittura "uscire" da NP)
- **Pertanto potremmo studiare la** *riduzione* **del nostro** problema a un'istanza di SAT.
- $\triangleright$  Esistono vari SAT solvers liberi e particolarmente efficienti (p.es. MiniSAT, PicoSAT, RelSAT, etc.—si veda il sito della SAT competition) che possono poi essere usati indirettamente per risolvere il nostro problema.
- $\blacktriangleright$  Le riduzioni non sono di solito immediate.

[CP& P](#page-0-0)

AGOSTINO DOVIER

METODI PER [SAT](#page-2-0) [ASP](#page-13-0)

- $\triangleright$  Dobbiamo dire che le variabili  $X_1, X_2, X_3, X_4$  hanno valore da 1 a 4.
- $\blacktriangleright$  Per ognuna di esse (poniamo  $X_{i}$ ) introduciamo 4 variabili Booleane: *Z i* 1 , *Z i* 2 , *Z i* 3 , *Z i* 4 .
- ► Devo dire che una di esse è vera: *Z*<sup>i</sup> ∨ *Z*<sup>i</sup> ∨ *Z*<sup>i</sup> ∨ *Z*<sup>i</sup>.
- $\triangleright$  Devo dire che due non sono vere:  $\neg Z_1^j \vee \neg Z_2^j, \neg Z_1^j \vee \neg Z_3^j, \neg Z_1^j \vee \neg Z_4^j, \ldots, \neg Z_3^j \vee \neg Z_4^j.$
- ► Poi devo mettere i vincoli di attacco orizzontale: per

$$
\neg Z_1^j \lor \neg Z_1^j, \neg Z_2^j \lor \neg Z_2^j, \neg Z_3^j \lor \neg Z_3^j, \neg Z_4^j \lor \neg Z_4^j.
$$

AGOSTINO DOVIER

METODI PER [SAT](#page-2-0)

[ASP](#page-13-0)

- $\triangleright$  Dobbiamo dire che le variabili  $X_1, X_2, X_3, X_4$  hanno valore da 1 a 4.
- $\blacktriangleright$  Per ognuna di esse (poniamo  $X_i$ ) introduciamo 4 variabili Booleane: *Z i* 1 , *Z i* 2 , *Z i* 3 , *Z i* 4 .
- ► Devo dire che una di esse è vera: *Z*<sup>i</sup> ∨ *Z*<sup>i</sup> ∨ *Z*<sup>i</sup> ∨ *Z*<sup>i</sup>.
- $\triangleright$  Devo dire che due non sono vere:  $\neg Z_1^j \vee \neg Z_2^j, \neg Z_1^j \vee \neg Z_3^j, \neg Z_1^j \vee \neg Z_4^j, \ldots, \neg Z_3^j \vee \neg Z_4^j.$
- ► Poi devo mettere i vincoli di attacco orizzontale: per

$$
\neg Z^j_1 \vee \neg Z^j_1, \neg Z^j_2 \vee \neg Z^j_2, \neg Z^j_3 \vee \neg Z^j_3, \neg Z^j_4 \vee \neg Z^j_4.
$$

AGOSTINO DOVIER

METODI PER [SAT](#page-2-0)

[ASP](#page-13-0)

- $\triangleright$  Dobbiamo dire che le variabili  $X_1, X_2, X_3, X_4$  hanno valore da 1 a 4.
- $\blacktriangleright$  Per ognuna di esse (poniamo  $X_i$ ) introduciamo 4 variabili Booleane: *Z i* 1 , *Z i* 2 , *Z i* 3 , *Z i* 4 .
- ► Devo dire che una di esse è vera:  $Z_1^i \vee Z_2^i \vee Z_3^i \vee Z_4^i$ .
- $\triangleright$  Devo dire che due non sono vere:  $\neg Z_1^j \vee \neg Z_2^j, \neg Z_1^j \vee \neg Z_3^j, \neg Z_1^j \vee \neg Z_4^j, \ldots, \neg Z_3^j \vee \neg Z_4^j.$
- ► Poi devo mettere i vincoli di attacco orizzontale: per

$$
\neg Z^j_1 \vee \neg Z^j_1, \neg Z^j_2 \vee \neg Z^j_2, \neg Z^j_3 \vee \neg Z^j_3, \neg Z^j_4 \vee \neg Z^j_4.
$$

AGOSTINO DOVIER

METODI PER [SAT](#page-2-0)

- $\triangleright$  Dobbiamo dire che le variabili  $X_1, X_2, X_3, X_4$  hanno valore da 1 a 4.
- $\blacktriangleright$  Per ognuna di esse (poniamo  $X_i$ ) introduciamo 4 variabili Booleane: *Z i* 1 , *Z i* 2 , *Z i* 3 , *Z i* 4 .
- ► Devo dire che una di esse è vera:  $Z_1^i \vee Z_2^i \vee Z_3^i \vee Z_4^i$ .
- $\triangleright$  Devo dire che due non sono vere:
- $\neg Z_1^j \vee \neg Z_2^j, \neg Z_1^j \vee \neg Z_3^j, \neg Z_1^j \vee \neg Z_4^j, \ldots, \neg Z_3^j \vee \neg Z_4^j.$ ▶ Poi devo mettere i vincoli di attacco orizzontale: per

 $\neg Z_1^j \vee \neg Z_1^j$ 1 , ¬*Z i* <sup>2</sup> ∨ ¬*Z j* 2 , ¬*Z i* <sup>3</sup> ∨ ¬*Z j*  $Z_3^j$ , ¬ $Z_4^j$  ∨ ¬ $Z_4^j$ 

 $\triangleright$  Infine devo mettere i vincoli di attacco diagonale: per  $i \neq j$ . Poniamo  $i = 2$ ,  $j = 4$ , devo dire: ¬Z<sup>2</sup> ∨ ¬Z<sup>4</sup>, ¬Z<sup>2</sup> ∨ ¬Z<sup>4</sup>, ¬Z<sup>2</sup> ∨ ¬Z<sup>4</sup>, ¬Z<sup>2</sup> ∨ ¬Z<sup>4</sup>.

AGOSTINO DOVIER

METODI PER [SAT](#page-2-0)

- $\triangleright$  Dobbiamo dire che le variabili  $X_1, X_2, X_3, X_4$  hanno valore da 1 a 4.
- $\blacktriangleright$  Per ognuna di esse (poniamo  $X_i$ ) introduciamo 4 variabili Booleane: *Z i* 1 , *Z i* 2 , *Z i* 3 , *Z i* 4 .
- ► Devo dire che una di esse è vera:  $Z_1^i \vee Z_2^i \vee Z_3^i \vee Z_4^i$ .
- $\triangleright$  Devo dire che due non sono vere:  $\neg Z_1^j \vee \neg Z_2^j, \neg Z_1^j \vee \neg Z_3^j, \neg Z_1^j \vee \neg Z_4^j, \ldots, \neg Z_3^j \vee \neg Z_4^j.$
- ► Poi devo mettere i vincoli di attacco orizzontale: per  $i \neq i$  devo dire:

$$
\neg Z_1^j \vee \neg Z_1^j, \neg Z_2^j \vee \neg Z_2^j, \neg Z_3^i \vee \neg Z_3^j, \neg Z_4^i \vee \neg Z_4^j.
$$

AGOSTINO DOVIER

METODI PER RISOLVERE [SAT](#page-2-0)

- $\triangleright$  Dobbiamo dire che le variabili  $X_1, X_2, X_3, X_4$  hanno valore da 1 a 4.
- $\blacktriangleright$  Per ognuna di esse (poniamo  $X_i$ ) introduciamo 4 variabili Booleane: *Z i* 1 , *Z i* 2 , *Z i* 3 , *Z i* 4 .
- ► Devo dire che una di esse è vera:  $Z_1^i \vee Z_2^i \vee Z_3^i \vee Z_4^i$ .
- $\triangleright$  Devo dire che due non sono vere:  $\neg Z_1^j \vee \neg Z_2^j, \neg Z_1^j \vee \neg Z_3^j, \neg Z_1^j \vee \neg Z_4^j, \ldots, \neg Z_3^j \vee \neg Z_4^j.$
- ► Poi devo mettere i vincoli di attacco orizzontale: per  $i \neq i$  devo dire:

$$
\neg Z_1^j \vee \neg Z_1^j, \neg Z_2^j \vee \neg Z_2^j, \neg Z_3^i \vee \neg Z_3^j, \neg Z_4^i \vee \neg Z_4^j.
$$

 $\triangleright$  Infine devo mettere i vincoli di attacco diagonale: per  $i \neq j$ . Poniamo  $i = 2$ ,  $j = 4$ , devo dire:  $\neg Z_1^2 \vee \neg Z_3^4, \neg Z_2^2 \vee \neg Z_4^4, \neg Z_3^2 \vee \neg Z_1^4, \neg Z_4^2 \vee \neg Z_2^4.$ 

AGOSTINO DOVIER

METODI PER RISOLVERE [SAT](#page-2-0)

#### SAT ESEMPIO: LE 4 REGINE

DIMACS (suffisso .cnf)  $\blacktriangleright$  Le variabili sono numeri interi (non 0)  $\triangleright$  Serve un mapping tra var e interi c \*\*\*\*\*\*\*\*\*\*\*\*\*\*\*\*\*\*\*\*\*\*\*\*\*\*\*\* c Codifica in SAT del SUDOKU \*\*\*\*\*\*\*\*\*\*\*\*\*\*\*\*\*\*\*\* p cnf 729 12015 54 0 85 0 161 0 .... 1 2 3 4 5 6 7 8 9 0  $-1$   $-2$  0  $-1 -3 0$  $-1 -4 0$ ....KEL KALK (ELKEL EL KORA)

 $\blacktriangleright$  Il tutto va poi codificato (parte facile) in formato

[CP& P](#page-0-0)

AGOSTINO DOVIER

METODI PER [SAT](#page-2-0)

METODI PER RISOLVERE [CSP/COP](#page-2-0)

[SAT](#page-2-0)

[ASP](#page-13-0)

- $\triangleright$  Problemi non (troppo) numerici
- ► Comunque problemi di cui si conosce già bene la formalizzazione ad alto livello (ogni cambiamento ci potrebbe costringere a riformulare il tutto)

#### ANSWERS SET PROGRAMMING

ONMORALNOOR

Sappiamo che già un piccolo sottoinsieme di Prolog (definite clause programming) è *Turing completo*.

. . .

delta(q0,0,qi,1,left).

delta(qn,1,qj,0,right).

turing(Left,halt,S,Right,Left,halt,S,Right).

```
turing([L|L_i], Q, S, R i, L o, Q o, S o, R o) :-
     delta(Q, S, Q1, S1, left),
     turing(L_i,Q1,L,[S1|R_i],L_o,Q_o,S_o,R_o).
turnq(L_i,Q,S,[R|R_i],L_o,Q_o,S_o,R_o) :-
     delta(Q, S, Q1, S1, right),
     turnq([S1|L_i],Q1,R,R_i,L_o,Q_o,S_o,R_o).
turing([], Q, S, R_i, L_o, Q, S_o, R_o) :-
      turing([0], 0, S, R i, L 0, 0, S 0, R 0).
turing(L i, O, S, [], L o, O, S o, R o) :-
      turing(L i,0,S,[0],L_0,0,S_0,R_0).
                              KORKARYKERKER POLO
```
[CP& P](#page-0-0) AGOSTINO DOVIER

METODI PER RISOLVERE [CSP/COP](#page-2-0) [SAT](#page-2-0) [ASP](#page-13-0)

Definite clause programming ha delle proprietà semantiche entusiasmanti

> *P* has a model ⇔ *P* has a Herbrand model  $M_P =$  $\cap$ *M* is a Herbrand model of *P*  $= T_P \uparrow \omega(\emptyset)$

 $M_P = \{A : \text{there is a SLD resolution for } A \text{ from } P\}$ 

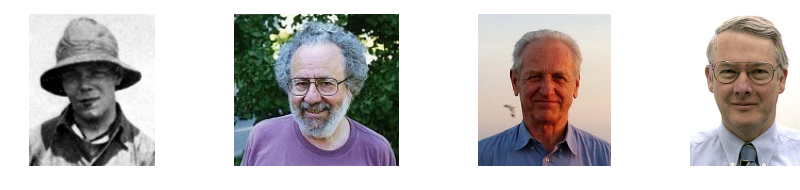

AGOSTINO DOVIER

METODI PER [SAT](#page-2-0) [ASP](#page-13-0)

#### ANSWERS SET PROGRAMMING

#### Ammettendo la negazione LP può essere usato per *Knowledge representation* and *non monotonic reasoning*.

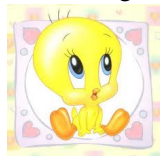

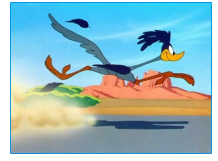

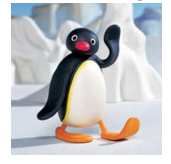

[CP& P](#page-0-0) AGOSTINO DOVIER

METODI PER [SAT](#page-2-0) [ASP](#page-13-0)

Ma la semantica ora non ha la stessa eleganza. Stable accettata in questo caso. È NP-computable nei

# ANSWERS SET PROGRAMMING

Ammettendo la negazione LP può essere usato per *Knowledge representation* and *non monotonic reasoning*.

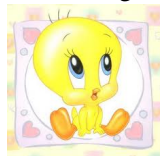

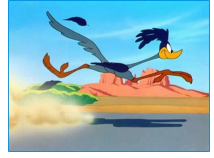

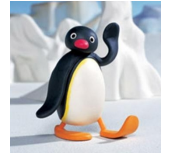

AGOSTINO DOVIER

METODI PER RISOLVERE [SAT](#page-2-0) [ASP](#page-13-0)

```
flies(X) :- bird(X), not abnormal bird(X).
abnormal bird(Y) :- penguin(Y).
abnormal bird(Y) :- roadrunner(Y).
bird(Z) :- penguin(Z).
bird(tweety). penguin(pingu).
```
Ma la semantica ora non ha la stessa eleganza. Stable model semantics (Gelfond-Lifschitz) è la tecnica accettata in questo caso. È NP-computable nei programmi che non usano simboli di funzione arbitrari.

# ANSWER SET PROGRAMMING

- $\triangleright$  ASP = Logic Programming CON negazione SENZA simboli di funzione, SEMANTICA del modello stabile.
- $\triangleright$  È un linguaggio per NP
- ► Diversi solvers (gratutiti) sono stati sviluppati negli ultimi anni (smodels, cmodels, clasp, DLV, . . . ) per calcolare i modelli stabili.
- **IF** In particolare clasp ha vinto diverse *tracks* dell'ultima SAT competition.
- $\blacktriangleright$  Alcune estensioni sintattiche sono state introdotte.
- $\triangleright$  Ad esempio :  $\vdash$  A1,  $\dots$ , An che significa che in ogni modello NON può valere la congiunzione A1, ..., An (i.e. almeno uno è falso).
- $\triangleright$  Ad esempio a{A1, ..., An}b che significa che in ogni modello devono valere un numero tra a e b di atomi $A1, \ldots, An$ .

[CP& P](#page-0-0) AGOSTINO DOVIER

RISOLVERE [CSP/COP](#page-2-0) [SAT](#page-2-0) [ASP](#page-13-0)

**A O A G A 4 O A C A G A G A G A 4 O A C** 

# ANSWER SET PROGRAMMING

CODIFICA DELLE N-REGINE

```
numero(1..n).
```

```
%%% queen( -colonna-, -riga.)
1{queen(I,J) : numero(I)}1 :- numero(J).
```

```
%%% vincoli orizzontali
: queen(I,J), queen(I,J1),
   numero(I), numero(J), numero(J1),
  J = J1.
```
%%% vincoli diagonali

```
: queen(I, J), queen(I1, J1),
  numero(I), numero(I1), numero(J), numero(J1),
   I := I1, abs(I1-I) == abs(J1-J).
```
AGOSTINO DOVIER

METODI PER [CSP/COP](#page-2-0) [SAT](#page-2-0)

- $\blacktriangleright$  La tecnica risolutiva assomiglia a quella di SAT. Dunque applicabilità simile (problemi non troppo numerici).
- <span id="page-19-0"></span> $\triangleright$  Ma scrivere un programma ASP è molto più naturale e semplice che scrivere un file . cnf per un SAT solver.

**KORKARYKERKER POLO** 

AGOSTINO DOVIER

METODI PER [CSP/COP](#page-2-0) [SAT](#page-2-0) [ASP](#page-13-0)